# Data Requirements for Import

Please read the main Import Your Data page first.

If you are currently using another software program, contact us and if we have exporting steps we will send them to you, and then STOP HERE as you may not need to do this page. Otherwise, follow the instructions on this page. You may send us your own custom spreadsheet, OR, you may use our Jackrabbit Importer spreadsheet by going to Tools>Import Data>Download Importer Spreadsheet and following the instructions on the "Instructions" tab in that file.

For the Free Basic Import, we require your data be in a spreadsheet format (rows and columns such as Excel).

We can not work with Word documents nor scans of forms.

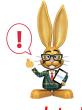

You are responsible for the accuracy of the data in any files that you send to us. Below are several examples of what is considered "clean" data. Please review your file carefully, ensuring your data is clean and complete, BEFORE sending it to us.

# Family and Student Data

- 1. Row 1 must be a Header with each column clearly labeled as to the contents.
- 2. Data should be one student per row.
- 3. If you are including the student birthdays in your file, you must create your Immunization schedules <u>before</u> we can do the import. In your database, go to **Tools > Edit Settings > Immunizations/Regs** Add each Immunization (DTaP, Hib, etc) and any Medical Requirement (such as a physical) which

will be tracked. The Due fields are the number of months since birth that the immunization should be completed. See **Create Immunization / Medical Requirements**.

- 4. A Contact name (Mother or Father first name) is required if you are including their email, cell phone, or work phone. If you do not know the parent first name, you can use "X" or "Ms" as the first name.
- 5. If you are sending the Family information in one sheet or file, and the Student information on another sheet or file, you must include a Family ID in **both** files for us to be able to "tie" or "link" each student into the correct family. Often we can use the phone number or street address **if** it is in both files and is a perfect match. We can **not** use the last name as a link.
- 6. All names should have First Name and Last Name in separate columns, OR, be separated by a comma (such as Smith, Lisa).
- 7. Street Address, City, State (Province), and Zip (Postal Code) must each be in separate columns, OR, each be separated by a comma (such as 123 Big Road, Denver, NC, 28027).
- 8. All data will be assigned the default Location code in your database UNLESS you specify a different Location code in your files.

Below is an example of Family/Student data in a clean and organized spreadsheet

#### Example of a family and student spreadsheet containing clean, organized, and complete data.

|    | Α                     | В                    | С                    | D           | E                    | F                           | G                     | Н                   | 1            | J                                | K          | L           | M     |
|----|-----------------------|----------------------|----------------------|-------------|----------------------|-----------------------------|-----------------------|---------------------|--------------|----------------------------------|------------|-------------|-------|
| 1  | Student<br>First Name | Student<br>Last Name | Student<br>Birthdate |             | Mother<br>First Name | Mother Last Name            | Mother Cell           | Mother email        | Home Phone   | Street Address                   | Chr        | Ctata       | 7in   |
| 2  | Linev                 | Adamson              | 11/11/2003           | Gender<br>F | Rachel               | <u>Last Name</u><br>Adamson | Phone<br>603-767-2339 | raca08@hotmail.com  | 704-654-8997 | Street Address<br>217 Rusty Road | City       | State<br>NC | 28075 |
| 3  | -                     |                      |                      |             |                      |                             |                       |                     |              |                                  | Denver     |             |       |
|    | Jasmine               | Baker                | 2/6/2002             |             | Karrie               | Baker                       | 603-834-1255          | karr@metrocast.net  | 704-354-9655 | 15 Allen Street                  | Denver     | NC          | 28076 |
| 4  | Elsie                 | Berman               | 4/4/2008             |             | Marie                | Berman                      | 602-978-0772          | berman@unh4.educ    | 207-966-4533 | 114 River Road                   | Charlotte  | NC          | 28077 |
| 5  | Ayslynn               | Bowden               | 6/8/2008             | F           | Pam C                | E o wden                    | 603-948-3594          | imajine333@tds.net  | 603-859-2747 | 9 Prospect Street                | Winston    | NC          | 28078 |
| 6  | Hailey                | Brown                | 4/8/2006             | anc         | Gina                 | Rossi                       | 603-275-5711          | ginaro66@yahoo.com  | 603-655-4112 | 114 Crown Road                   | Denver     | NC          | 28079 |
| 7  | Nevaeh                | Brown                | A/28/2007            | ar.         | Lisa                 | Brown                       | 603-866-1056          | brown77@point.com   | 603-566-6434 | 21 Polly Ann Way                 | Denver     | NC          | 28080 |
| 8  | Sarah                 | Butler C             | 2/6/2007             | F           | Christina            | Templeton                   | 207-251-0710          | cme2@yahoo.com      | 207-706-5467 | 11 Cross Road                    | Huntsville | NC          | 28081 |
| 9  | Sabrina               | Carlson              | 9/17/2005            | F           | Stacy                | Carlson                     | 603-502-2481          | stnnu@metrocast.net | 603-335-1911 | 127 Indian Lake Dr               | Denver     | NC          | 28082 |
| 10 | Makenna               | Cavallaro            | 11/9/2008            | F           | Summer               | Cavallaro                   | 207-289-0731          | summertime@aol.com  | 207-339-9998 | 1D Wingate Lane                  | Charlotte  | NC          | 28083 |
| 11 | Maley                 | Christensen          | 2/20/2008            | F           | Cristal              | Christen                    | 860-861-5982          | blondy666@aol.com   | 207-998-2544 | 59 Franklin Street               | Charlotte  | NC          | 28084 |
| 12 | Sydney                | Clark                | 6/4/2007             | F           | Kari                 | Clark                       | 207-951-1492          | clark4kc@yahoo.com  | 704-854-7911 | 15 Kendall Street                | Charlotte  | NC          | 28085 |
| 13 | Daniel                | Cormier              | 11/15/1996           | M           | Wendi                | Cormier                     | 603-765-7044          | sydz@yahoo.com      | 603-335-6789 | 8 Townsend Drive                 | Charlotte  | NC          | 28086 |
| 14 | Annie                 | Cray                 | 3/30/1997            | F           | Sharon               | Tonar-Cray                  | 603-953-5317          | sharonc@gmail.com   | 603-343-5340 | 39 Century Road                  | Denver     | NC          | 28087 |
| 15 | Olivia                | Croteau              | 5/10/2006            | F           | Wanda                | Benjamin                    | 603-988-6728          | nozzwb@gmail.com    | 603-557-7452 | 15 Willard Road                  | Denver     | NC          | 28088 |
| 16 | Deena                 | Daniels              | 12/14/1959           | F           | Cathy                | Smith                       | 603-781-4011          | cdaniels@unh.educ   | 603-740-6462 | 24 Victoria Drive                | Denver     | NC          | 28089 |
| 17 | Ashley                | Dinardo              | 8/1/2009             | F           | Deena                | Dinardo                     | 603-661-4586          | garyd@yahoo.com     | 207-122-4566 | 3 Dustin Terrace                 | Denver     | NC          | 28090 |
| 18 | Landon                | Edwards              | 9/17/2004            | M           | Nicole               | Edwards                     | 603-512-9387          | niki33@gmail.com    | 603-335-2812 | 1789 Cotton St                   | Winston    | NC          | 28091 |
| 19 | Suzie                 | Edwards              | 3/7/2008             | F           | Nicole               | Edwards                     | 603-512-9387          | niki33@gmail.com    | 603-335-2812 | 1789 Cotton St                   | Winston    | NC          | 28091 |

\*\*Your spreadsheet data columns can be in ANY ORDER; this is only an example, and a small sample of fields\*\*

There is a header row labeling each column.
There is only one student per row (siblings are on separate rows).
First Names and Last Names are in separate columns.
Street, City, State, Zip are in separate columns.

There are no extraneous notes in any cells.

If you send the family data in one file and the student data in another file, you must have at least one common column that appears in both files so that we can "tie" the correct students into the correct families via a unique identifier. This can be a Family ID number, a street address, or a phone number.

We can import many more Student and Family fields than shown above – this is just a sample of typical column information.

Below is an example of Family/Student data in a disorganized, unusable spreadsheet

It must start with a number. It cannot be the family last name as there are often multiple families with the same last name.

#### Common Problems and Solutions with "messy" data in your spreadsheet.

|    | A                          | В           | С                        | D                               | E                           | F                                   |
|----|----------------------------|-------------|--------------------------|---------------------------------|-----------------------------|-------------------------------------|
| 1  | Liney & Rebecca (3) Allson |             | (704)-654-8997           | 217 Rusty Road Denver NC 28075  | Rachel & Mark Alley         | raca08@hotmail.com, good4me@aol.com |
| 2  | Barney, Jasmine and Mikey  | 1/19/04     | 704-354-9655 dad         | 15 Allen Street Charlotte       | Karrie, Mike                |                                     |
| 3  | Elsie (allergies) Bowman   | April 16    | 966-4533                 | Charlotte 11 date               | Molly&Steve                 | berman@unh4.educ                    |
| 4  | Ayslynn (6 yrs) Browden    | Oct 10, 06  | 603-859-2747 ***         | 9 Prospect Street Harrisburg NC | Pam and Ben***              | imajine333@tds.net                  |
| 5  | Hailey                     |             | 655-4112                 | 16 Crown Road 28997             |                             | ginaro66@yahoo.com                  |
| 6  | Nevaeh and Seth Brown      |             | 566-6434 dc              | 21 Polly Ann Way Charlotte NC   | Bill, Lisa (do NOT call)    | brown77@point.com                   |
| 7  | Sarah Butler               |             | nle                      |                                 | Christina Templeton         |                                     |
| 8  | Carlson, Sabrina           | 10/12/2005  | (603)335-1911            | 127 Indian Lake Dr              | Stacy Carlson, Mark         |                                     |
| 9  | Cavallaro, Makenna         | May 12 C7   | 207-339-9998             | 1D Wingate Lane                 | Summer Hines                | summertime@aol.com                  |
| 10 | Maley and Bailey (twins)   |             | (207)9982544             |                                 | Frank and Crystal           |                                     |
| 11 | Sydney Clark               | June 2002   | 704-854-7911 or 567-2243 | 15 Kendall Street Winston NC    | Kari Clark (call Mom first) | )                                   |
| 12 | Daniel (4 yrs)             |             |                          | 8 Townsend Drive ????           | Wendi and Will              | sydz@yahoo.com, or time4u@aol.com   |
| 13 | Annie Cray                 | 2/3/04      | 343-5340 home            | 39 Century Road                 | Sharon *see notes           |                                     |
| 14 | Olivia Sims Croteau        |             | 603-557-7452             | 15 Willard Road NC 28077        | Jeff, Wanda                 | nozzwb@gmail.com                    |
| 15 | Deena Raye Daniels         | Mar 5, 2009 | 6034016462 mom work      | 24 Victoria Drive (moved)       |                             |                                     |
| 16 | Ashley Dinardo (sp?)       |             | 207-122-4566             |                                 | Deena                       | garyd@yahoo.com                     |
| 17 | Landon Dionne              |             | (603)-335-2812           | 1789 Cotton St                  | Nicole (? If coming)        | niki33@gmail.com                    |

You are responsible for the accuracy of the data in your spreadsheet.

Problem: No Header row

Solution: Add a Header row and label each column with the contents

Problem: No Family Account Name

Solution: A Family Last Name is required. It should be in its own column.

Problem: Student names are inconsistent format, have multiple names per cell, and unnecessary information

Solution: Only one student per row. Do not include other information. Last name must be in a separate column or separated from the First name by a comma.

Problem: Date formats are inconsistent, and some are missing the year.

Solution: All dates must contain the year and be in a consistent format.

Problem: Phone number formats are inconsistent and some contain letters or words.

Solution: Only one phone number per cell is allowed. Put home, cell, and work numbers in separate columns.

Problem: Addresses are merged into one column and are inconsistent format.

Solution: The Street address, City, State (or Province), and Zip (or Postal Code) must be in 4 separate columns.

Problem: Parent information is inconsistent and contains unnecessary information

Solution: If you need the Mother and Father names separated in Jackrabbit, then they need to be in separate columns in your file.

Problem: Too many emails in one column

Solution: We can import the Mother email and the Father email, but they must be in separate columns.

# Class Data (optional)

If you are sending us your Class data, it should include a descriptive class name and basic information. Please reference the **Add Classes Overview** page for class naming conventions. Note that the vast majority of new Jackrabbit clients do **not** import their class list, but instead create their classes directly in the database.

Below is an example of Class data in a clean list

#### Example of a spreadsheet Class list

|    | Α                                    | В               | С                | D                | Е                 | F          | G         | Н          | 1        |    |
|----|--------------------------------------|-----------------|------------------|------------------|-------------------|------------|-----------|------------|----------|----|
| 1  | Class Name                           | Class<br>Gender | Class<br>Min Age | Class<br>Max Age | Class<br>Max Size | Start Date | End Date  | Start Time | End Time | Tu |
| 2  | TumbleBugs Mon 3:30pm                | Both            | 5                | 9                | 12                | 1/1/2013   | 6/1/2013  | 3:30pm     | 4:00pm   |    |
| 3  | Girls Rec Team 3 M-W-F 4-6pm         | Female          | 11               | 14               | 8                 | 1/1/2013   | 6/1/2013  | 4:00pm     | 6:00pm   |    |
| 4  | Ballet-Tap Combo Level 1 Wed 5pm     | Female          | 3                | 5                | . 45              | 1/1/2013   | 6/1/2013  | 5:00pm     | 6:00pm   |    |
| 5  | Swim-Dolphin Level 2 Fri 6pm         | Both            | 5                | 8                | day               | 1/1/2013   | 6/1/2013  | 6:00pm     | 6:45pm   |    |
| 6  | Cheer Xplosion Team A Tues 6-8pm     | Female          | ور               | cla5             | 18                | 1/1/2013   | 6/1/2013  | 6:00pm     | 8:00pm   |    |
| 7  | Piano Private with Lisa, Mon 7pm     | Both            | while            | 99               | 1                 | 1/1/2013   | 6/1/2013  | 7:00pm     | 7:30pm   |    |
| 8  | Beginner Clay Art Thurs 10am         | Both Sal        | 18               | 99               | 20                | 1/1/2013   | 6/1/2013  | 10:00am    | 11:00am  |    |
| 9  | Boys Adv. Karate Lvl 3 Fri 4pm       | Male            | 12               | 14               | 15                | 1/1/2013   | 6/1/2013  | 4:00pm     | 4:45pm   |    |
| 10 | Mommy and Me T-Th 9:00am             | Both            | 1                | 2                | 10                | 1/1/2013   | 6/1/2013  | 9:00am     | 10:00am  |    |
| 11 | Summer Camp Week 3, Ages 5-8         | Both            | 5                | 8                | 40                | 7/1/2013   | 7/5/2013  | 8:00am     | 5:00pm   |    |
| 12 | After School Care, Elementary grades | Both            | 5                | 11               | 25                | 1/1/2013   | 6/15/2013 | 3:00pm     | 6:30pm   |    |

\*\*Your spreadsheet data columns can be in ANY ORDER; this is only an example, and a small sample of fields\*\*

There is a header row labeling each column.

We recommend each Class Name be "unique" - the type of class, day, and time included in the Class name.

You will assign the Day or Days within Jackrabbit as well as several other designations.

We can import many more Class fields than shown above -this is just a sample of typical column information.

# **Enrollment Data** (optional)

Enrollment data (which students are currently enrolled in which classes) can only be imported if your Student file contains a numerical Student ID per student, and your Class file contains a Class ID per class, and then you include a sheet that correlates the student and class ID's matched containing only one "enrollment" per row. This means if a student is enrolled in multiple classes, a separate row is required for each enrollment. If you are using our own Importer Spreadsheet, this is explained on the tab called "Instructions".

Below is an example of Enrollment data in the required Student ID to Class ID format

#### Example of a spreadsheet Enrollment list

|    | Α          | В          |
|----|------------|------------|
| 1  | Student ID | Class ID E |
| 2  | 10157      | 115        |
| 3  | 11806      | 103        |
| 4  | 23375      | 101        |
| 5  | 22831      | 113        |
| 6  | 28082      | 101        |
| 7  | 29848      | 101        |
| 8  | 26414      | 105        |
| 9  | 13498      | me111 107  |
| 10 | 29133      | 108        |
| 11 | 17213      | ta 106     |
| 12 | 11 23      | 106        |
| 13 | 22470      | 102        |
| 14 | 11278      | 105        |
| 15 | 26526      | 102        |
| 16 | 10693      | 115        |
| 17 | 18449      | 108        |
| 40 | 04540      | 445        |

Importing Enrollment is very rare. Only a few software programs provide exports that contain enrollment data in this fashion. The vast majority of new Jackrabbit clients enroll the students AFTER the import, either manually or by online registration.

Enrollment data can **only** be imported **if** you included a unique Student ID per student in your student file, and a unique Class ID in your class file, then you provide a sheet that correlates the IDs together (links the students into their classes) as shown above. This is the only way that current enrollments can be imported.

## Items and Vendors (optional)

If you are using the Store module (point-of-sale), you can send a spreadsheet list of Items and Vendors.

- Row 1 must be a Header with each column clearly labeled as to the contents.
- 2. Data must be one item per row and a unique Item # is REQUIRED for each item.
- 3. Enter Tax Rate as a number and not a percentage. For example, 7.5% tax would be entered as 7.5 (not 7.5% or .075)
- 4. Price should NOT include the \$.
- 5. Item # is a REQUIRED field for every item and is limited to 15 characters.
- 6. If including Cat1, TransType, Trans Sub-type, and Item Tax Rate, these values must be created in your Drop Down List Editor in your database BEFORE we can import and these values in your spreadsheet **must match**

exactly in spelling, spaces and case (lower or uppercase).

7. Item Name is limited to 50 characters.

### Below is an example of Items and Vendors in a spreadsheet

### Example of a spreadsheet Item list

|   | A           | В              | C           | D     | E        | F       | G                |
|---|-------------|----------------|-------------|-------|----------|---------|------------------|
| 1 | Item #      | Item Name      | Description | Price | Quantity | TaxRate | <b>Unit Cost</b> |
| 2 | 76589373648 | Pretzels       | small bag   | 1.95  | 200      | 7       | 0.70             |
| 3 | 85746485857 | Swim googles   | Youth       | 12.95 | 49       | ata 7.5 | 8.00             |
| 4 | 84635327647 | Leotards       | Small black | mpbag | tem 30   | 7.5     | 6.50             |
| 5 | 74653736362 | Piano Book 1   | Piano Beg.  | 6.95  | 55       | 7.5     | 5.00             |
| 6 | 84647585976 | FitTime Tshirt | Adult Med.  | 14.95 | 80       | 7       | 9.00             |

\*\*Your spreadsheet data columns can be in ANY ORDER; this is only an example, and a small sample of fields\*\*

There is a header row labeling each column. Do not use \$ or % characters.

Your Cat1, TransType, TransSubType, and Item Tax Rate must be created in Tools>Edit Drop Down Lists BEFORE they will import.

We can import many more Item fields than shown above -this is just a sample of typical column information.

#### Example of a spreadsheet Vendor list

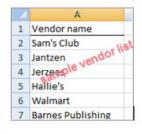

List one vendor name per row

# Skills/Level (optional)

You can import Skills/Levels and Subskills that can then be added to specific classes.

- 1. Row 1 must be a Header with each column clearly labeled as to the contents.
- 2. You can download the importer spreadsheet to use under Students > Skills/Levels and click on the Import Skills/Levels button.
- 3. Data must be one skill or subskill per row and a unique name is required for each Skill/Level.

- 4. If importing subskills, the main Skill/Level must be listed on its own row first, with the subskills then listed in their own rows separately (see sample below).
- 5. Descriptions can only be imported for the main Skill/Level (not subskills).
- 6. Video links can be imported for both Skills/Levels and subskills.
- 7. Skill/Level and Subskill fields are limited to 50 characters. The Skills Description field is limited to 250 characters.

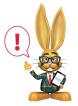

Avoid using single quotes ('), double quotes ("), ampersand (&), and semi-colons (;) for skill and subskill data. Dashes (-) can be used when data needs to be broken up.

### Below is an example of Skills/Levels and a subskill list

| 1  | Α              | В           | С          | D                                            |
|----|----------------|-------------|------------|----------------------------------------------|
| 1  | Skill Category | Skill/Level | Subskill   | Description (skills only, not for subskills) |
| 2  | Gymnastics     | Vault 1     | **         | Vault - Level 1                              |
| 3  | Gymnastics     | Vault 1     | Subskill 1 |                                              |
| 4  | Gymnastics     | Vault 1     | Subskill 2 |                                              |
| 5  | Gymnastics     | Cartwheel   | CKII.      | Cartwheel                                    |
| 6  | Gymnastics     | Cartwheel   | oskill 1   |                                              |
| 7  | Gymnastics     | Cartwheel   | Subskill 2 |                                              |
| 8  |                | 500         |            |                                              |
| 9  |                |             |            |                                              |
| 10 |                |             |            |                                              |

Questions on what you see above? Contact our Import team at Imports@JackrabbitTech.com.